The Marvellous Suspender +ключ Keygen Full Version Скачать бесплатно без регистрации

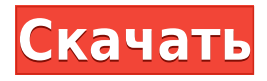

# **The Marvellous Suspender Crack+ Full Product Key Free 2022**

\* Быстрая приостановка вкладок обязательна для всех, кто работает на компьютере, и обязательна для каждого пользователя компьютера. \* Удалите все отвлекающие факторы, открытые вкладки, серфинг и неожиданные анимации загрузки с экрана вашего компьютера. \* Если вы ищете быстрый способ управлять своими открытыми вкладками, расширение Marvelous Suspender — лучший вариант. Ищу английский перевод стихотворения Леона Батисты Альберти Я ищу английский перевод следующего стихотворения. Линии написаны на немецком языке Андреасом Хофманном. Насколько я понимаю, исходный текст написан на бразильском португальском языке. Стихотворение о молодом человеке, который слишком увлекается женщиной и теряет себя в отношениях, и счастливый конец наступает, когда он понимает, что пришло время расстаться с ней. Линия: Stehst du auch в Liebeslager; kannst dich nicht verwahren? или как я перевел: Вы тоже тогда идете до конца любви? Я нашел английский перевод строк, которые я показал выше: Вы тоже тогда идете до конца любви? Хотя перевод, который я ищу, будет: Неужели и вы сжигаете дотла дом любви? Я не прошу вас перевести все стихотворение на английский язык. Если вы готовы к этому, вы можете перевести строки, которые я дал выше. Изображение, которое я предоставил, также ссылается на немецкий язык. А: Я не думаю, что это та транслитерация, которую вы ищете, но в немецком есть слово «Liebeslager» («лагерь любви»), поэтому, если вы ищете дословный перевод, я считаю, что ваш поиск должен закончиться здесь . Дословный перевод ваших строк может быть таким: Вы тоже тогда идете до конца любви? или же Вы тоже сжигаете дом любви? Тем не менее, я бы предложил немного изменить дословный перевод и сделать его менее многословным, поэтому ваши строки будут такими: Вы также идете до конца любви Ты сжигаешь дом любви В: Как найти общее число и заменить его строкой VB? В Excel строка в столбце имеет следующий формат: 832\$ Мне нужно найти сумму из 832 и заменить на что-то, например 8

### **The Marvellous Suspender Crack + Free Download [Win/Mac]**

Универсальная и полностью настраиваемая подвязка вкладок для Chrome. Бесплатно в магазине Google Chrome. Список изменений: v5.0.0 исправлена ошибка, из-за которой иногда предлагалось повторно включить push-уведомления. v4.0.0 — исправлена ошибка, из-за которой иногда предлагалось повторно включить push-уведомления. v3.3.1 - Добавлено несколько исправлений. v3.3.0 — Улучшен способ, которым расширение запоминает и восстанавливает состояние вкладок. v3.2.0 - Расширение запоминает все состояние вкладок, даже когда они не активны (кроме данных последнего времени активности вкладки). v3.1.0 — исправлена ошибка, из-за которой расширение запрашивало повторное включение push-уведомлений для вкладок из определенных расширений Chrome или от их пользователей. v3.0.0 — Расширение теперь с открытым исходным кодом. Теперь его можно найти на Github по адресу v2.6.0 - Расширение теперь с открытым исходным кодом. Теперь его можно найти на Github по адресу v2.5.0 — Улучшен способ, которым расширение запоминает и восстанавливает состояние вкладок. v2.4.0 - Улучшен способ, которым расширение восстанавливает состояние вкладок. v2.3.0 - Улучшен способ, которым расширение запоминает и восстанавливает состояние вкладок. v2.2.0 — Добавлена возможность запретить веб-сайтам приостанавливать работу вкладок, если это применимо. v2.1.0 - Улучшен способ, которым расширение запоминает и восстанавливает состояние вкладок. v2.0.0 - Обновлен внешний вид расширения. v1.8.0 — исправлена ошибка, из-за которой иногда восстанавливались вкладки, которые на самом деле больше не были активны. v1.7.0 — исправлена ошибка, из-за которой иногда предлагалось повторно включить push-уведомления. v1.6.0 - Добавлена возможность приостанавливать push-уведомления. v1.5.0 - Улучшен внешний вид. v1.4.0 — Добавлена возможность включения/выключения уведомления расширения, когда вкладки приостановлены. v1.3.0 - Исправлен способ, которым расширение запоминает и восстанавливает состояние вкладок. v1.2 1eaed4ebc0

#### **The Marvellous Suspender Crack Download**

Великий Подвес не работает. Новый...--- Private Video Previewer — это инструмент для предварительного просмотра и загрузки видео для Mac. Это позволяет вам загружать и просматривать видео перед загрузкой на жесткий диск. Он может взять все видео с вашего жесткого диска или выбрать видео из папок или iTunes на вашем жестком диске. Вы можете просматривать видео и загружать в полноэкранном режиме или в небольших окнах просмотра. Он может обрабатывать и загружать видео в форматах H.264, MPEG-4 или MOV. Загруженные видео можно скопировать в папку «video bin». Вы можете удалить все загруженные видео одним щелчком мыши или выбрать папку, чтобы удалить все видео в этой папке. Private Video Previewer также может сохранять настольные и/или мобильные приложения, которые могут загружать видео и другие файлы. Private Video Previewer имеет базу данных из более чем 450 000 фильмов и телепередач для поиска вашего видео. Он может искать фильм или телешоу по названию, актеру, режиссеру и т. д. Private Video Previewer позволяет сортировать результаты по большему количеству категорий, включая жанр, дату выпуска и даже размер загрузки видео. В Private Video Previewer также есть папки «контейнер для видео», которые вы можете создать в Finder для загрузки загруженных видео. Вы можете создать одну папку для всех видео определенного фильма или телепередачи, другую папку для фильмов для просмотра и/или загрузки, еще одну папку для видео в целях тестирования и так далее. В настоящее время Private Video Previewer имеет интерфейс, аналогичный популярному бесплатному приложению DownloadHelper на основе Safari. Системные Требования Mac OS X 10.5 или новее Power PC или процессор Intel 1 ГБ свободного места на жестком диске Tor Browser — это независимый браузерный проект, поддерживаемый сообществом, который обеспечивает анонимный просмотр любого из десятков тысяч веб-сайтов. Tor предоставляет своим пользователям шлюз к широкому спектру услуг, позволяя получить доступ к любому сайту или сервису, для которых обычно требуется логин или пароль.Каждый запрос к веб-сайту сначала проходит через два «реле». Ретрансляторы — это добровольные серверы, которые завершают запрос. Tor Browser включает в себя встроенный веб-браузер, который поддерживает HTTPS, TLS и имеет встроенную технологию блокировки рекламы. Его также можно использовать в качестве прокси для других приложений, таких как веб-почта или VOIP. Tor Browser также поддерживает клиенты обмена мгновенными сообщениями, такие как Pidgin или Adium. В этом списке показаны некоторые веб-сайты, к которым можно получить доступ с помощью Tor Browser. В этом посте я проведу вас через шаги

#### **What's New In The Marvellous Suspender?**

«Marvelous Suspender — это мощное расширение, которое помогает не дать нежелательным страницам потреблять вашу драгоценную память и скорость. Если вы обнаружите, что постоянно просматриваете вебстраницы, которые вы ненавидите, каждые несколько минут, Marvelous Suspender — это расширение для вас. Расширение прошло долгий путь с момента его первого выпуска. Ты получишь: - Улучшенный пользовательский интерфейс - Конфигурация белого списка «Никогда не приостанавливать». - Массовый список исключений сайтов - Индивидуальный список исключений сайтов на основе URL - Сочетания клавиш для вашего удобства" Это более мощное расширение по сравнению с тем, на котором оно основано. Теперь у него есть список «Никогда не приостанавливать» и конфигурация «Белый список»! К сожалению, расширение не будет работать должным образом, если у вас есть следующие настройки: - Список «Никогда не приостанавливать» установлен на «Обновлять» или «Никогда не обновлять». - Белый список будет содержать пробел или запятую. "Чудесный подтяжка - часто задаваемые вопросы: - Как установить расширение для подтяжки вкладок? Вы можете загрузить расширение панели инструментов из интернет-магазина Chrome. - Вас спонсирует какая-либо коммерческая структура? Нет, мы не." Репозиторий GitHub Чудесная подвеска Marvelous Suspender — это мощное расширение, которое поможет вам не дать нежелательным страницам потреблять вашу драгоценную память и скорость. Если вы обнаружите, что постоянно просматриваете веб-страницы, которые вы ненавидите, каждые несколько минут, Marvelous Suspender — это расширение для вас. Расширение прошло долгий путь с момента его первого выпуска. Ты получишь: - Улучшенный пользовательский интерфейс - Конфигурация белого списка «Никогда не приостанавливать». - Массовый список исключений сайтов - Индивидуальный список исключений сайтов на основе URL - Сочетания клавиш для вашего удобства Это более мощное расширение по сравнению с тем, на котором оно основано. Теперь у него есть список «Никогда не приостанавливать» и конфигурация «Белый список»! К сожалению, расширение не будет работать должным образом, если у вас есть следующие настройки: - Список «Никогда не приостанавливать» установлен на «Обновлять» или «Никогда не обновлять». - Белый список будет содержать пробел или запятую. Marvelous Suspender - часто задаваемые вопросы: - Как установить расширение для подтяжки вкладок? Вы можете загрузить расширение панели инструментов из интернет-магазина Chrome. - Вас спонсирует какая-либо коммерческая структура? Нет, мы не. Совершенно безопасный и хорошо-

# **System Requirements For The Marvellous Suspender:**

Для этой игры требуется как минимум двухъядерный процессор с тактовой частотой 2,5 ГГц, 16 ГБ оперативной памяти и видеокарта NVIDIA GeForce GTX 660 или AMD Radeon HD 7950. Эти требования по-прежнему очень низкие по сравнению с другими играми, которые требуют, поэтому это определенно то, что можно запускать на младших компьютерах, и это должно подойти почти всем. Скачать 1 GB.zip файл. Если у вас возникли проблемы с установкой, вы всегда можете скачать торрент сжатого файла. Инструкцию по торренту можно найти здесь: ФНАФ Мир 2